## **Photoshop 7.2 Software Free Download REPACK**

Installing Adobe Photoshop is a relatively easy process and requires only a few simple steps. First, go to Adobe's website and select the version of Photoshop that you want to install. Once you have the download, open the file and follow the on-screen instructions. Once the installation is complete, you need to crack Adobe Photoshop. To do this, you need to download a crack for the version of Photoshop that you want to use. Once you have the crack, open the file and follow the instructions on how to apply the crack. After the crack is applied, you can start using Adobe Photoshop.

## **[CLICK HERE](http://findinform.com/unexplainably/turonian?mnesikles=QWRvYmUgUGhvdG9zaG9wIDIwMjEgKFZlcnNpb24gMjIuNS4xKQQWR/ZG93bmxvYWR8aWM3TjNOcVpIeDhNVFkzTWpVNU1qVTNOSHg4TWpVNU1IeDhLRTBwSUZkdmNtUndjbVZ6Y3lCYldFMU1VbEJESUZZeUlGQkVSbDA/neurodegeneration/paddies)**

In these articles, I will be reviewing Lightroom's most recent updates. This time, I will not be reviewing the CC Extended release but will be short on the specifics. You can read my previous reviews here and here. Let me just state that I believe that this is the best version that Lightroom has seen since it was first released in 2002! I also think that most unique features, such as the ability to import and save documents from the web, have been centered on creating the perfect version of the product. While these additions are sure to please photographers and designers, they also upset photographers who do not need these features and designers who are not allowed to use their Photoshop files on their iPads. As I said, I believe that Lightroom is by far the most intuitive and impressive image management tool. I would even say it's the best. I use Lightroom almost exclusively as my camera application, keeping my raw files there. Add to that the fact that we now live in a world dominated by mobile devices, I think that Lightroom is an innovative tool that can save many photographers from making the wrong choices. As you can see, Lightroom has a lot going for it. It is by far the fastest product in its category and the fastest product to get rid of fumes. Lightroom is able to produce very high-quality output. This has been my favorite tool for a long time now. Not only is the import of the original RAW file fast but it also gives you the choice of refining output, if you wish to preserve it. Adobe has also managed to make the photo editing process more intuitive, too. We now manage to find and select our exposure of interest in seconds and can create and save adjustments one by one with a simple menu, without worrying about whether our camera had the right point-of-view when we were taking the photo.

## **Adobe Photoshop 2021 (Version 22.5.1) Torrent Registration Code For Windows {{ lAtest release }} 2023**

While Photoshop is useful and necessary for any digital artist, it can be intimidating for beginner. In this article, you can get all the basic details, help, or answer on the questions you may have when

working with Photoshop. Now, it wouldn't be realistic to guarantee that you'd be a Photoshop wiz at this point — but that isn't what this guide designed to do. We hope we've provided you with the understanding you'll need to use the powerful tools in Photoshop in a timely, efficient, non-hairpulling manner, so that you can elevate your visual content game, like, today. As you'll see below, Lightroom vs Photoshop is less a question of which is best but more a question of what you want to do. They have different purposes and for many photographers and editors it's not a question fo either or – they use both but at different stages of their editing process. **NOTE: Every time you perform an action on a layer, you lose the ability to paint or ink on existing layers, so what you may be trying to achieve may not display correctly. The same is true for each action you perform.** Layer masks are different than fill and adjustment layers. These work together and mask the colors, types, or effects you apply to the layer underneath. Only colors and effects applied to a layer that is masked will display and be edited. You are going to want to keep an eye on your skills . Unlike the learning phase, where you are constantly improving, keep up to date with new versions. New features being made these days may be great for you, but if you want to work in the long run, your work will gradually start to become outdated if you don't continue to keep up with all of the changes. Some of the features you may not use now, or even think about in a decade once they make their way into the program, may become the staple of tools you can't live without in 10 years time. As an example, No. 11 on my list is the Liquify tool. Even if you don't use it now, think about how useful it will be in future once the new features have improved its performance. The same goes for features such as the Fill & Match palette. This is a big button that will enable you to prioritize how you would like the work you are currently doing to look. I find this tool very useful when editing images, especially when I am using the basic Adobe Photoshop CC 2017. I use this to help keep an eye on the areas I am not as good with, so I can help keep them under control. In the end, you will have a picturesque and impactful pictures. e3d0a04c9c

## **Adobe Photoshop 2021 (Version 22.5.1) Download free Free License Key [Mac/Win] {{ NEw }} 2022**

Stock photography is a big business for online services. People buy digital samples of images from a photo-subscription service to get an idea of pricing and audience expectations. Many people do not know that stock photos are making them money. A new trend is emerging that can accelerate this growth: users are posting photos to stock photo sites through mobile apps. A photo of a cute dog might be a good shot for people in the UK, but a cat with a neon collar in a Japanese restaurant is perfect for the Japanese. In addition to the main photo editing programs, Adobe's product line includes features for graphics, web design and motion graphics. As a photographer, the ability to create a great looking magazine, brochure, or DVD is essential; so is the ability to enhance a corporate logo or promote a new product in a logo or banner for a web site. When it comes to developing a format-agnostic site like Google's search engine, where content and layout are the same across a variety of platforms, Adobe Premiere Pro is great for streaming video and electronic magazines with one click. Artificial intelligence and machine learning both continue to be evolving factors in the shaping of the future of software. Adobe is one of the world's leading predecessors in AI technology. Adobe's Digital Marketing Services (AMO) division (formerly Smart Target) has been working diligently to deliver better Intuition, the core of the Adobe marketing platform, through machine learning and artificial intelligence. Learn about Adobe's newest software predictions.

photoshop cc 2017 system requirements download adobe photoshop cs6 system requirements download photoshop cc 2020 system requirements download photoshop cc 2015 system requirements download photoshop cs2 system requirements free download adobe photoshop download requirements photoshop cc 2016 system requirements download photoshop cs6 download for pc 64 bit windows 10 photoshop 7.0 download 64 bit windows 10 adobe photoshop express free download for pc

I used to be a graphic designer who sucks at photo editing. Now I can edit photos better than I can edit vector symbols. Everything you need to know to turn ordinary camera snapshots into works of art. I selected a portion of the rose and removed some of it in the Rose removal tool. Then I used the Liquify filter to stretch the image in the Transform tab... and the design instantly got more interesting. If you click the image you're working on in Photoshop, a section of the screen will open at the point where you click. That lets you see what's going on in an image and select an area to edit while keeping others of the same image open. Photoshop Elements 20 also now integrates online Microsoft Word documents as rich content. If you check the "Share with Microsoft Word online" box, a document will be opened concurrently in the program. Adobe Photoshop is far and away the most powerful graphics editing software available for professionals and graphic designers. This is due to the fact that it's a professional grade option that runs well on high-performance machines. Photoshop also includes modules that make it useful for specific applications, such as basic photo editing, video editing and 3-D content creation. More importantly, Photoshop is a decent tool for web design. While it lacks most of the tools expected of a business-level website, Photoshop can be considered a great option for a business that wants to compete online. VigLink not only ranks photos by domain authority, but it helps you stay on top of the latest backlinks. Show off your media art talents by leveraging VigLink's built-in editing tools. From uploading to your favorite server, resize,

resize, resize… It's never been easier to showcase your edit-y skills!

Adobe Photoshop CC Master Collection: In this collection, there are a variety of best selling and highly popular features for graphic designers. The whole collection is mainly focuses on the feature development while some other features have been co-developed with other Adobe softwares such as Illustrator and Photoshop. In today's digital image age, people tend to refer to Photoshop as an empire, trying to create one of the best multimedia editing tools and software, which is also used as a photo editing software. But apart from being a stable and pre-installed editing software, this tool is much more and experienced many professionals in the creative industries. With its fearless attitude, photographers, digital artists, graphic designers, and visualizers found this software as a favorite and indispensable tool in designing and editing photos and graphics. To find out what your favorite photo editing software is, we recommend you to have a look at the Adobe Images category. It contains many other photo editing tools that you can try. In the light of all this incredible power that Photoshop brings, it becomes necessary to be knowledgeable about it. When you use this software, there are many tools at your disposal for achieving your desired end. You can try to become acquainted with them by surfing the Adobe Photoshop Features page online. With the help of Adobe Photoshop, you can create a world that seems real. You can bring the subjects closer to you through using the "Depth of Field" feature, which is also useful when you want to blur part of a photo. When you combine two images, you can produce stunning images by using a feature called "Pan and Zoom". When you combine images and a background, you can easily create an interesting image. You can simulate a 3D effect by using a Z-Clipping or black-out filter. You can also use the 3D Transformer feature to convert an image from a 2D design to a 3D effect.

[https://soundcloud.com/vesearnove1982/official-sony-xperia-xz-sov34-au-japan-stock-rom-ftf-for-flash](https://soundcloud.com/vesearnove1982/official-sony-xperia-xz-sov34-au-japan-stock-rom-ftf-for-flashtool) [tool](https://soundcloud.com/vesearnove1982/official-sony-xperia-xz-sov34-au-japan-stock-rom-ftf-for-flashtool)

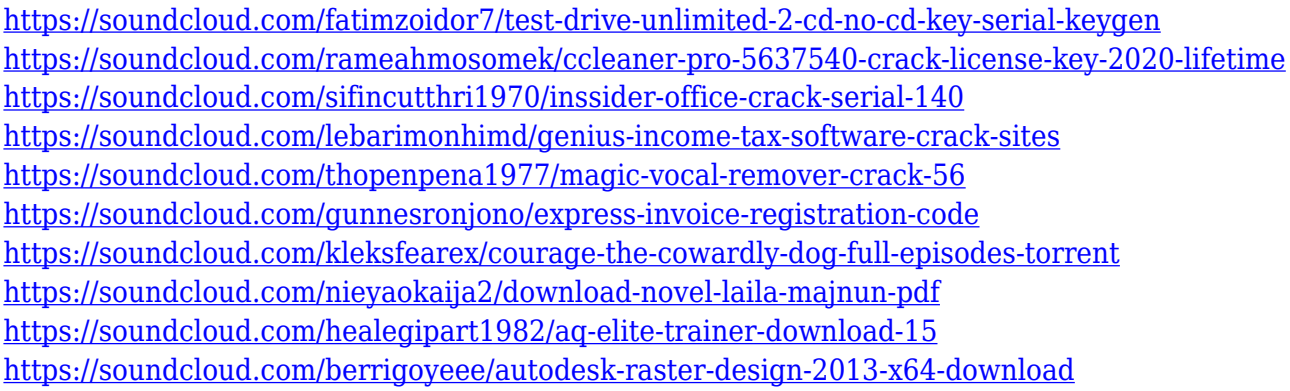

The video editing tools are new features that are built inside the latest update of Adobe Premiere Pro. These tools are part of the official release of the new software. The Tools cover video editing and transitions, visual effects, smart stabilizing, color correction, and audio mixing. In this post, we will explore these features and talk about how they work. For a limited time, Adobe is offering educators significant discounts on Adobe Creative Cloud products. They are too numerous to list, but please visit: Click2Learn Outgoing - Promotion for Adobe Creative Cloud . After applying a color correction, it is easy to see the effects of the correction, whether on the layer or on the entire image. Saving the file allows you to add more color corrections without starting over again. Adobe also elaborated on its mechanisms for managing changes. The features that affect editing are listed below. Following a correction of the overall color tone, you can click on a color to examine the impact on a specific color. This split view with a color grid makes it easy to examine the adjustments

in greater detail. Further, you can identify a specific area in the image and apply a color correction to that area. After saving the file, that color correction can be applied to another image as a global adjustment. When opening a version of a PSD file where the entire image is open, the white background is hidden. The Layer Panel shows only the layers visible in the file. On a single layer, you can edit the color anywhere on that layer. When several layers are visible, the panel shows the Layer Mask, which lets you edit the image, but in detail.

<https://danagroup.in/wp-content/uploads/2023/01/ngunxeyr.pdf> <http://eveningandmorningchildcareservices.com/wp-content/uploads/2023/01/chanlion.pdf> [https://ojse.org/wp-content/uploads/2023/01/Adobe-Photoshop-2022-Version-2301-With-Full-Keygen-](https://ojse.org/wp-content/uploads/2023/01/Adobe-Photoshop-2022-Version-2301-With-Full-Keygen-2022.pdf)[2022.pdf](https://ojse.org/wp-content/uploads/2023/01/Adobe-Photoshop-2022-Version-2301-With-Full-Keygen-2022.pdf) <http://jeunvie.ir/?p=26047> <https://www.mediainministry.net?password-protected=login> <https://friengo.com/wp-content/uploads/2023/01/brenjav.pdf> [https://sllinux.net/wp-content/uploads/2023/01/Adobe\\_Photoshop\\_2021\\_Version\\_225.pdf](https://sllinux.net/wp-content/uploads/2023/01/Adobe_Photoshop_2021_Version_225.pdf) <https://superstitionsar.org/wp-content/uploads/2023/01/jaemhend.pdf> [https://beachvisitorguide.com/wp-content/uploads/2023/01/Download-free-Adobe-Photoshop-CS3-Tor](https://beachvisitorguide.com/wp-content/uploads/2023/01/Download-free-Adobe-Photoshop-CS3-Torrent-Activation-Code-2022.pdf) [rent-Activation-Code-2022.pdf](https://beachvisitorguide.com/wp-content/uploads/2023/01/Download-free-Adobe-Photoshop-CS3-Torrent-Activation-Code-2022.pdf) <http://rsglobalconsultant.com/photoshop-cs4-patch-with-serial-key-with-serial-key-2022/> [https://pollynationapothecary.com/wp-content/uploads/2023/01/Photoshop-2022-Version-2311-Free-](https://pollynationapothecary.com/wp-content/uploads/2023/01/Photoshop-2022-Version-2311-Free-Registration-Code-With-License-Code-lifetime-releaSe-20.pdf)[Registration-Code-With-License-Code-lifetime-releaSe-20.pdf](https://pollynationapothecary.com/wp-content/uploads/2023/01/Photoshop-2022-Version-2311-Free-Registration-Code-With-License-Code-lifetime-releaSe-20.pdf) <https://www.jcca.biz/photoshop-cc-free-download-full-version-no-trial-for-pc-link/> [https://www.simplyguyana.com/wp-content/uploads/2023/01/Photoshop-2022-Product-Key-Full-Patch](https://www.simplyguyana.com/wp-content/uploads/2023/01/Photoshop-2022-Product-Key-Full-Patch-With-Serial-Key-Windows-1011-upDated-2023.pdf) [-With-Serial-Key-Windows-1011-upDated-2023.pdf](https://www.simplyguyana.com/wp-content/uploads/2023/01/Photoshop-2022-Product-Key-Full-Patch-With-Serial-Key-Windows-1011-upDated-2023.pdf) [https://cawexo.com/wp-content/uploads/2023/01/Adobe-Photoshop-Free-Download-For-Windows-10-](https://cawexo.com/wp-content/uploads/2023/01/Adobe-Photoshop-Free-Download-For-Windows-10-Softonic-TOP.pdf) [Softonic-TOP.pdf](https://cawexo.com/wp-content/uploads/2023/01/Adobe-Photoshop-Free-Download-For-Windows-10-Softonic-TOP.pdf) <https://www.inge-cultura.org/wp-content/uploads/2023/01/vanlave.pdf> <https://mdotm.in/photoshop-2021-version-22-0-0-with-product-key-keygen-2023/> [https://www.waggners.com/wp-content/uploads/Photoshop-2021-version-22-Activation-Key-Full-Versi](https://www.waggners.com/wp-content/uploads/Photoshop-2021-version-22-Activation-Key-Full-Version-For-Windows-x3264-New-2023.pdf) [on-For-Windows-x3264-New-2023.pdf](https://www.waggners.com/wp-content/uploads/Photoshop-2021-version-22-Activation-Key-Full-Version-For-Windows-x3264-New-2023.pdf) <https://autko.nl/2023/01/download-photoshop-for-windows-7-64-bit-free-link/> <https://mylegalbid.com/photoshop-2020-obtain-with-activation-code-3264bit-final-model-2022/> [https://www.corsisj2000.it/photoshop-2021-version-22-1-0-download-free-torrent-activation-code-for](https://www.corsisj2000.it/photoshop-2021-version-22-1-0-download-free-torrent-activation-code-for-pc-64-bits-2023/)[pc-64-bits-2023/](https://www.corsisj2000.it/photoshop-2021-version-22-1-0-download-free-torrent-activation-code-for-pc-64-bits-2023/) [https://sboc3b.p3cdn1.secureserver.net/wp-content/uploads/2023/01/Gold-Font-Free-Download-For-P](https://sboc3b.p3cdn1.secureserver.net/wp-content/uploads/2023/01/Gold-Font-Free-Download-For-Photoshop-FULL.pdf?time=1672663972) [hotoshop-FULL.pdf?time=1672663972](https://sboc3b.p3cdn1.secureserver.net/wp-content/uploads/2023/01/Gold-Font-Free-Download-For-Photoshop-FULL.pdf?time=1672663972) [http://aakasharjuna.com/wp-content/uploads/2023/01/Download-free-Photoshop-2021-Version-2200-](http://aakasharjuna.com/wp-content/uploads/2023/01/Download-free-Photoshop-2021-Version-2200-Keygen-WIN-MAC-x3264-updAte-2022.pdf) [Keygen-WIN-MAC-x3264-updAte-2022.pdf](http://aakasharjuna.com/wp-content/uploads/2023/01/Download-free-Photoshop-2021-Version-2200-Keygen-WIN-MAC-x3264-updAte-2022.pdf) [https://eclipsejamaica.com/wp-content/uploads/2023/01/Download-Adobe-Photoshop-2021-Version-2](https://eclipsejamaica.com/wp-content/uploads/2023/01/Download-Adobe-Photoshop-2021-Version-2231-Activation-Code-Activation-For-Windows-latest-.pdf) [231-Activation-Code-Activation-For-Windows-latest-.pdf](https://eclipsejamaica.com/wp-content/uploads/2023/01/Download-Adobe-Photoshop-2021-Version-2231-Activation-Code-Activation-For-Windows-latest-.pdf) <https://omidsoltani.ir/wp-content/uploads/2023/01/elibend.pdf> [https://nordsiding.com/download-free-adobe-photoshop-2020-version-21-with-full-keygen-free-registr](https://nordsiding.com/download-free-adobe-photoshop-2020-version-21-with-full-keygen-free-registration-code-3264bit-2023/) [ation-code-3264bit-2023/](https://nordsiding.com/download-free-adobe-photoshop-2020-version-21-with-full-keygen-free-registration-code-3264bit-2023/) [http://www.jobverliebt.de/wp-content/uploads/Adobe-Photoshop-CC-2018-Download-Licence-Key-Win](http://www.jobverliebt.de/wp-content/uploads/Adobe-Photoshop-CC-2018-Download-Licence-Key-Windows-x3264-2023.pdf) [dows-x3264-2023.pdf](http://www.jobverliebt.de/wp-content/uploads/Adobe-Photoshop-CC-2018-Download-Licence-Key-Windows-x3264-2023.pdf) [https://www.ilistbusiness.com/wp-content/uploads/2023/01/Photoshop\\_eXpress.pdf](https://www.ilistbusiness.com/wp-content/uploads/2023/01/Photoshop_eXpress.pdf) <https://trhhomerental.com/wp-content/uploads/2023/01/helesea.pdf> <https://www.dpfremovalnottingham.com/2023/01/02/photoshop-software-download-app-updated/> <http://xcelhq.com/wp-content/uploads/2023/01/elswphri.pdf>

<https://werco.us/2023/01/02/download-free-photoshop-2021-version-22-3-full-product-key-2022/> <https://teenmemorywall.com/download-free-photoshop-cs6-crack-with-license-code-2022/> <https://www.chandabags.com/photoshop-adobe-download-app-better/>

<https://www.wangfuchao.com/wp-content/uploads/2023/01/wallran.pdf> [https://sc-designgroup.com/wp-content/uploads/2023/01/Photoshop-Download-Mac-M1-VERIFIED.pd](https://sc-designgroup.com/wp-content/uploads/2023/01/Photoshop-Download-Mac-M1-VERIFIED.pdf) [f](https://sc-designgroup.com/wp-content/uploads/2023/01/Photoshop-Download-Mac-M1-VERIFIED.pdf) <https://colaboratorio.net/wp-content/uploads/2023/01/ceciharm.pdf> <http://orbizconsultores.com/?p=7532> <https://warshah.org/wp-content/uploads/2023/01/gereli.pdf> <https://shiphighline.com/digital-photoshop-software-free-download-hot/>

In Photoshop, the *Opacity* settings are the layers' firmness. You can simply adjust their settings, lower their brightness, or turn them off entirely. This speedily filters the image down or up quickly. With Batch Processing , you can perform several tasks on the same image. This includes combining multiple images, applying an overlay, or setting an opacity, but there are so many other things you can do with this feature, such as making a GIF or BMP, adding illustration, and even animating. Branded as "the world's most widely used graphic and design software," Photoshop developed into a sort of de facto industry standard, an important tool for a myriad of designers. The program boasts an extensive feature set catering to a variety of graphics and design professional needs, from image editing and compositing to professional retouching and photo manipulation. It is also a powerful creative tool for novice users and professionals alike, allowing users to create, enhance, and retouch images in a number of fashion. Although this knowledge is and will always be a differentiator, we have now found it's also an employer's ticket to credibility, recognition, and, yes, money. The studio schools will always be around, but a day when the only studios available are Printstudio and Framestudio will be a sad day indeed. Adobe Photoshop is one of the most popular creative software for the photography community. It's a powerful and versatile tool for photographers and graphic designers to manipulate and or work with images. Adobe Photoshop provides a user-friendly interface, allowing designers and photographers easy access to all capabilities of the software and its tools. This gives you lots of control to make your work stand out from the crowd.